A hands-on workshop titled "Intro to C: A Beginner's Workshop"

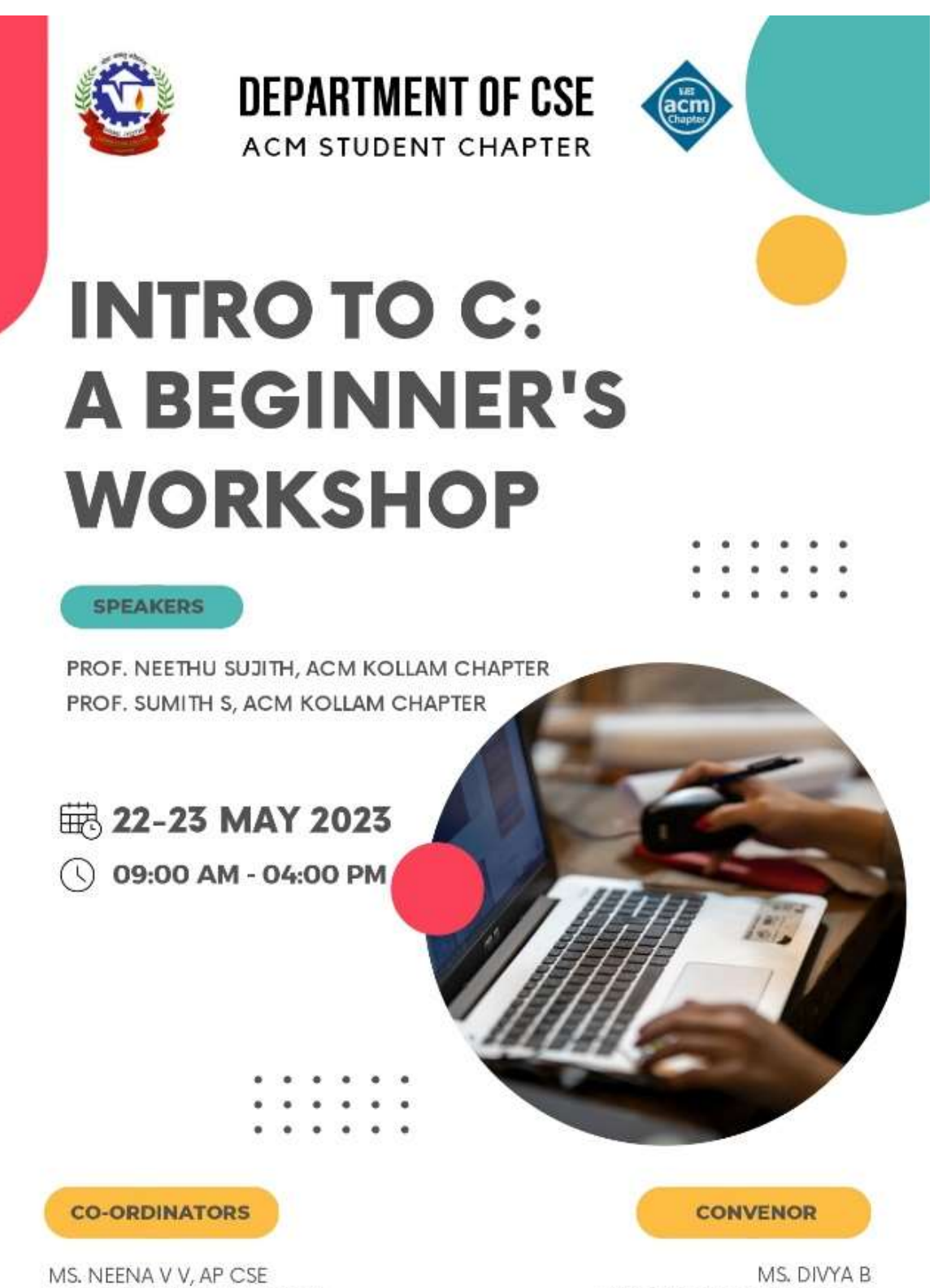

MS. NAYANA SURESH, AP CSE

ASSOC.PROFESSOR,HOD CSE

Principal.VJEC Signature Not Verified

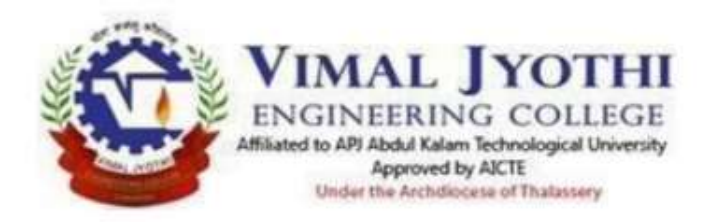

### **Event proposal**

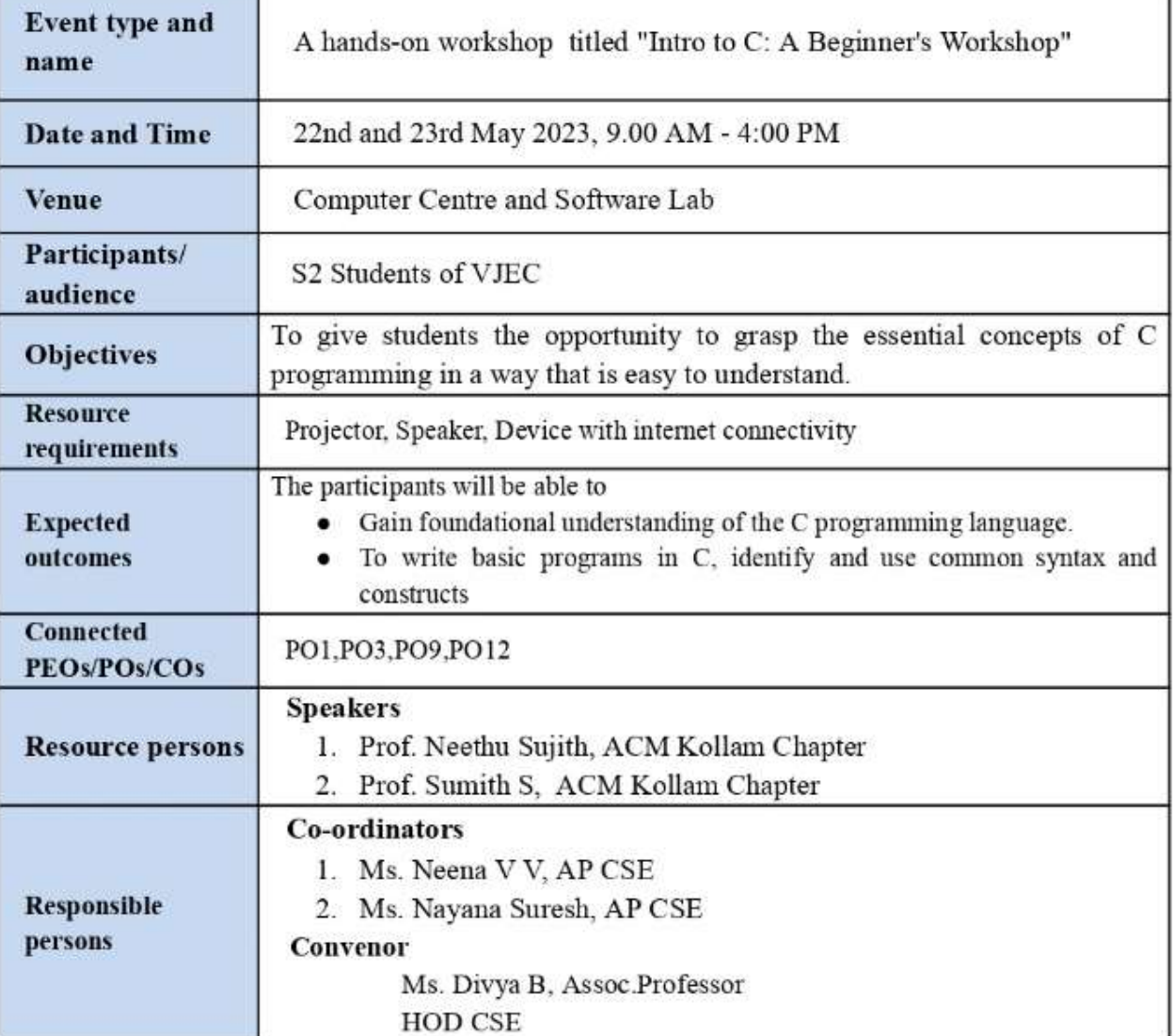

## Proposal prepared by

**Recommended by** 

Ms. Neena V V, AP CSE Ms.Nayana Suresh, AP CSE Ms. Divya B, Assoc. Professor HOD CSE

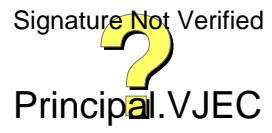

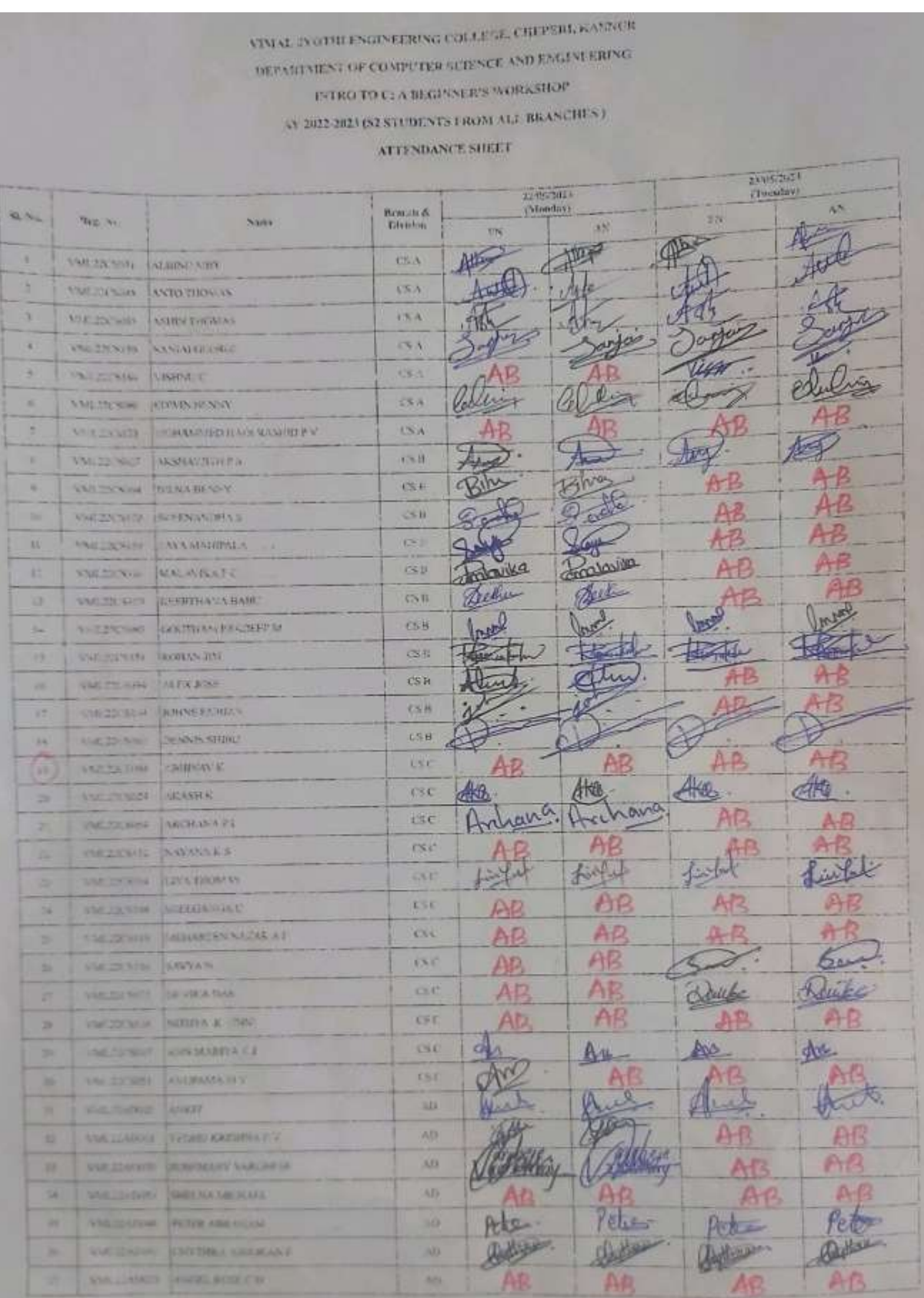

Signature Not Verified

Principal.VJEC

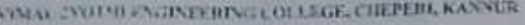

DEPARTMENT OF COMPUTER SCIENCE AND ENGINEERING

**ETRO TO C: A BEGEVER'S WORKSHOP** 

AV 2025-2025 (S2 STUDENTS FROM ALL BRANCHES )

ATTENDANCE SHEET

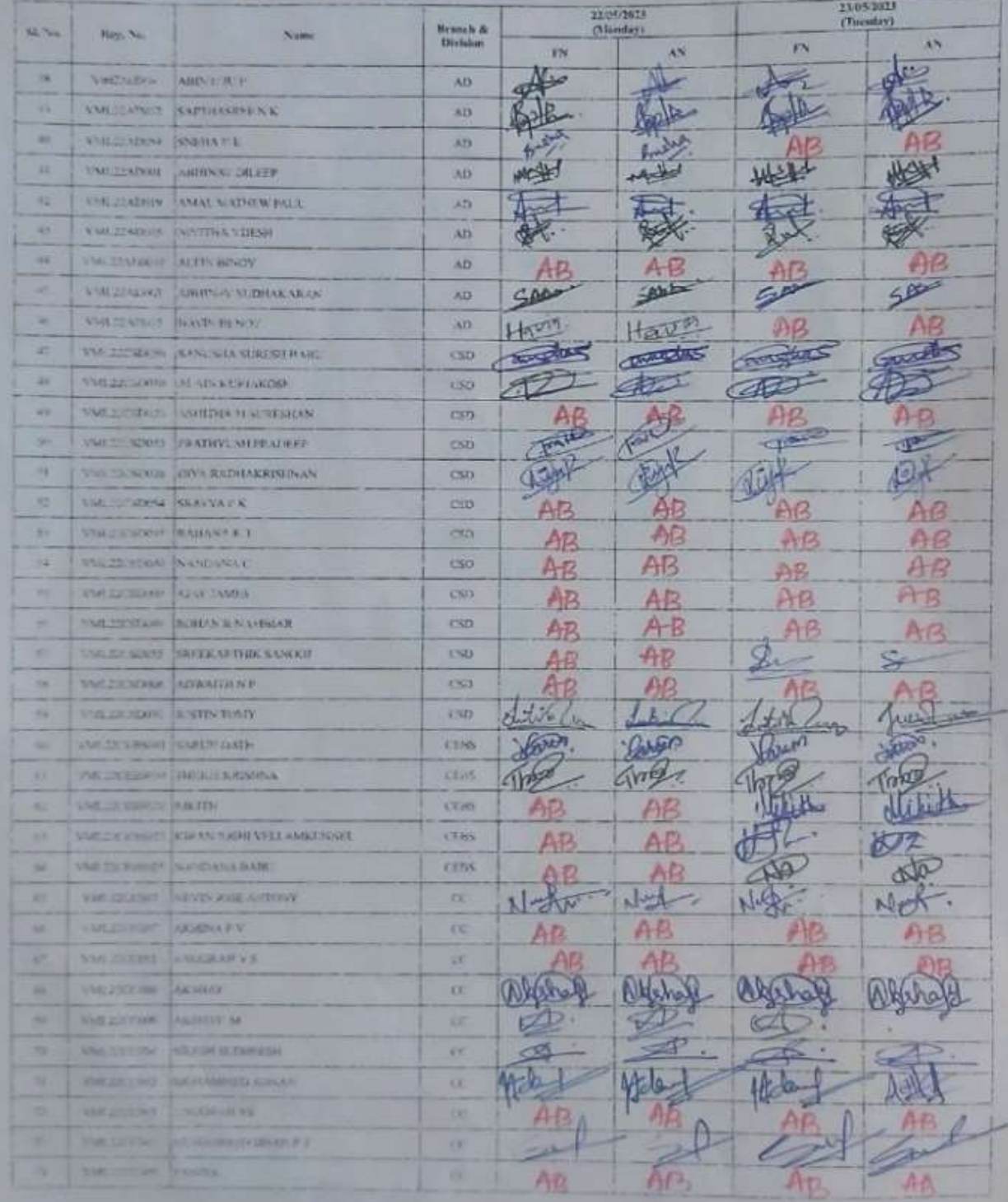

Signature Not Verified

Principal.VJEC

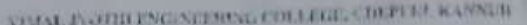

## DEPORTMENT OF COMPLETER SCHOOLS AND ENGINEERING

**PATRO TO C. A RECENSER WORKSHOP** 

AV 2012/02/32 STUDIEVER FROM ALL BRANCHES J

### ATTENDANCE SIBLET

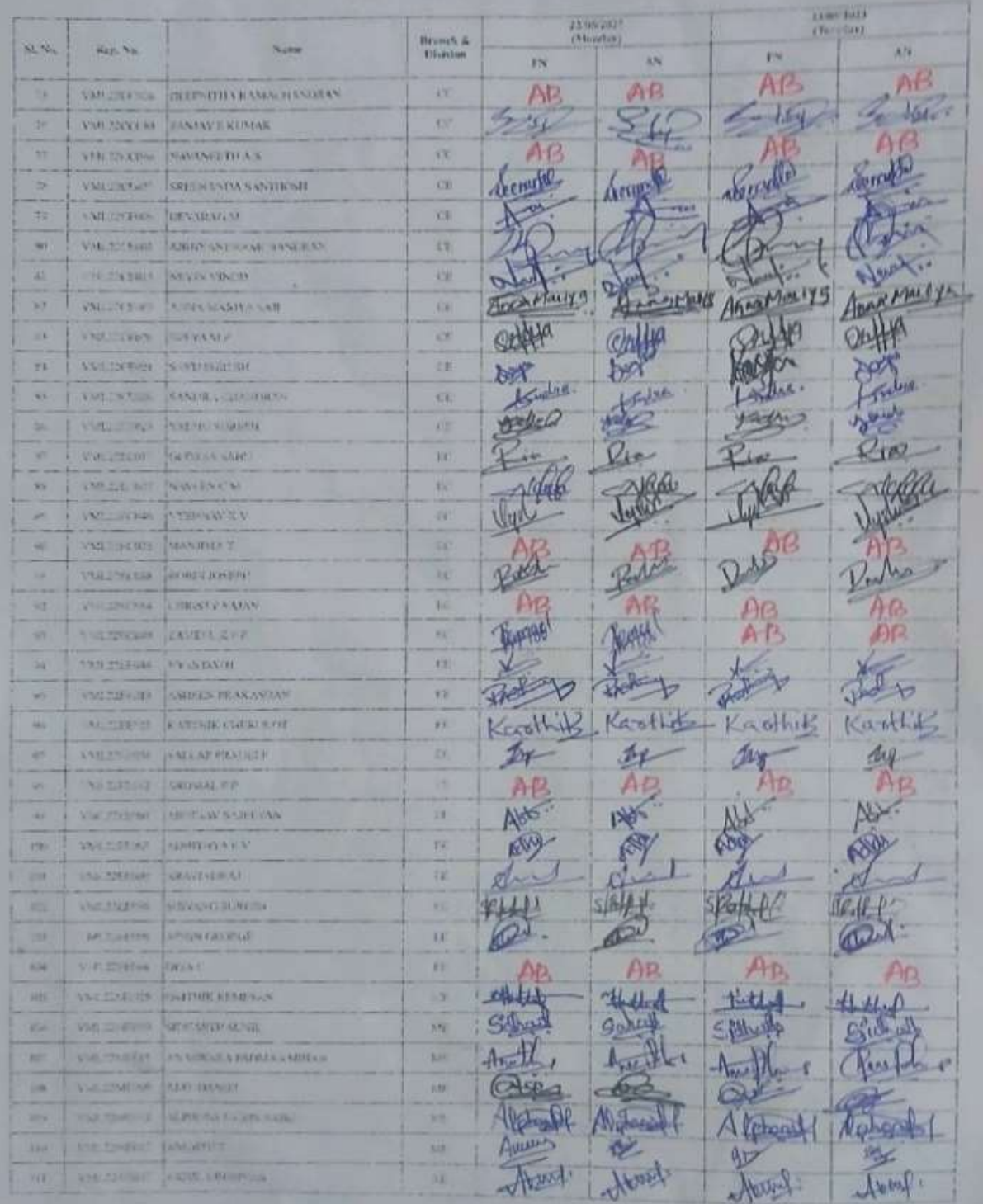

Principal.VJEC Signature Not Verified

VIMAL IVOTHE ENGINEERING COLLÉGE, CHEPERL KAPPILR DEPARTMENT OF COMPUTER SCIENCE AND ENGINEERING INTRO TO C: A REGINALR'S WORKSHOP

AV 2022-2023 (S2 STUDENTS FROM ALL BRANCHES)

#### ATTENDANCE SHEET

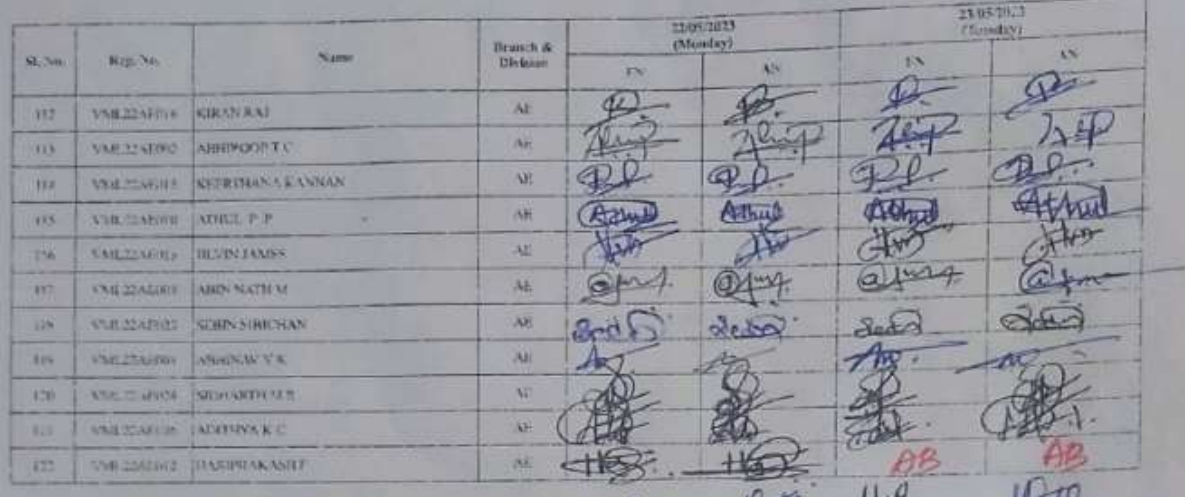

123 VMLZZADOJE Ashwin Binoy AD 心 124 VM222ADO34 Hansh Swesh  $AD$  $A$ Harry Auto VML22AE007 Akhil Lynhomakk AE  $125$ Somewo 126 UML22EE007 Angel Sibi EEE 128 VML 22 CS 150 RITHESH RAVEGNORAN CSE B JA 129 VML22 CC 043 MUHAMMED HAWAZ PK CSCY VML 22CSO032 KRISHNAKISHOR-R  $CSD$  $130$  $CSD$ VML22CSD048 Sanjay, P. Sreedhor  $131$ Alka Sajeevan P CSCY SHEER  $VML22CCO13$ 132 Fathemath 1 Hibracp CSBS **UML22 CEB 018** 133 Anagesh Qued CSD  $13.4$  $Vr1L2QC5PO1B$  $135$ **VMLJ166043** Udayarag. M.P ELE FIBHINDY - $136$ **VIVISSESDERS** 137 VML22CS072 Doupsraad POB VmL2dADOOS Aphrahal-WK  $138$ VinL 22 MEDAX 马 Signature Not Verified

Principal.VJEC

# VIMAL JYOTHI ENGINEERING COLLEGE, CHEPERI, KANNUR DEPARTMENT OF COMPUTER SCIENCE AND ENGINEERING **INTRO TO C: A BEGINNER'S WORKSHOP** AY 2022-2023 (S2 STUDENTS FROM ALL BRANCHES) ATTENDANCE SHEET

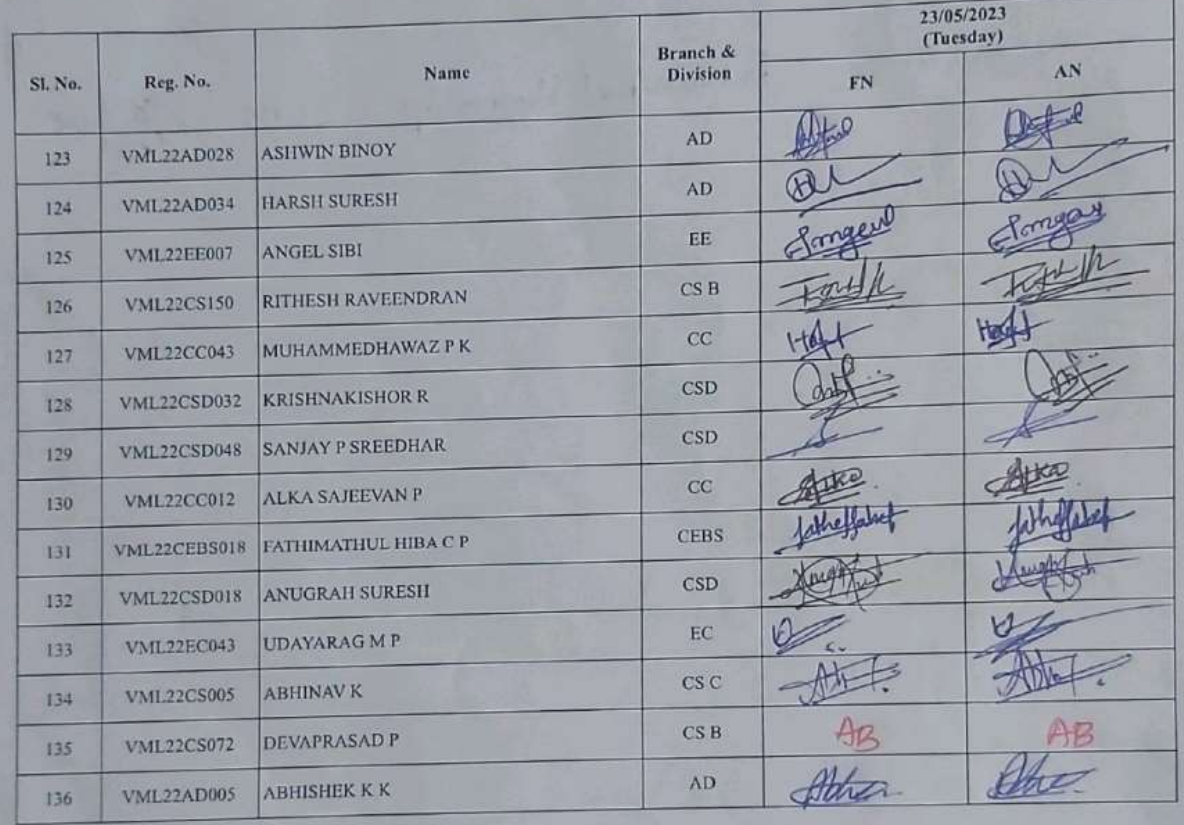

C VML22EC014 Christy sajan EC ch VNL22CSD055 Soucharthuk Sanog CSD Af ä. VML 22 NE 006 DelthyDON Rejendron ME Solt 15. ML22EC025 ManjimaT CC leup E Fatolimathul Hamma Gp cEBS Code VML RRC6BS017

Principal.VJEC Signature Not Verified

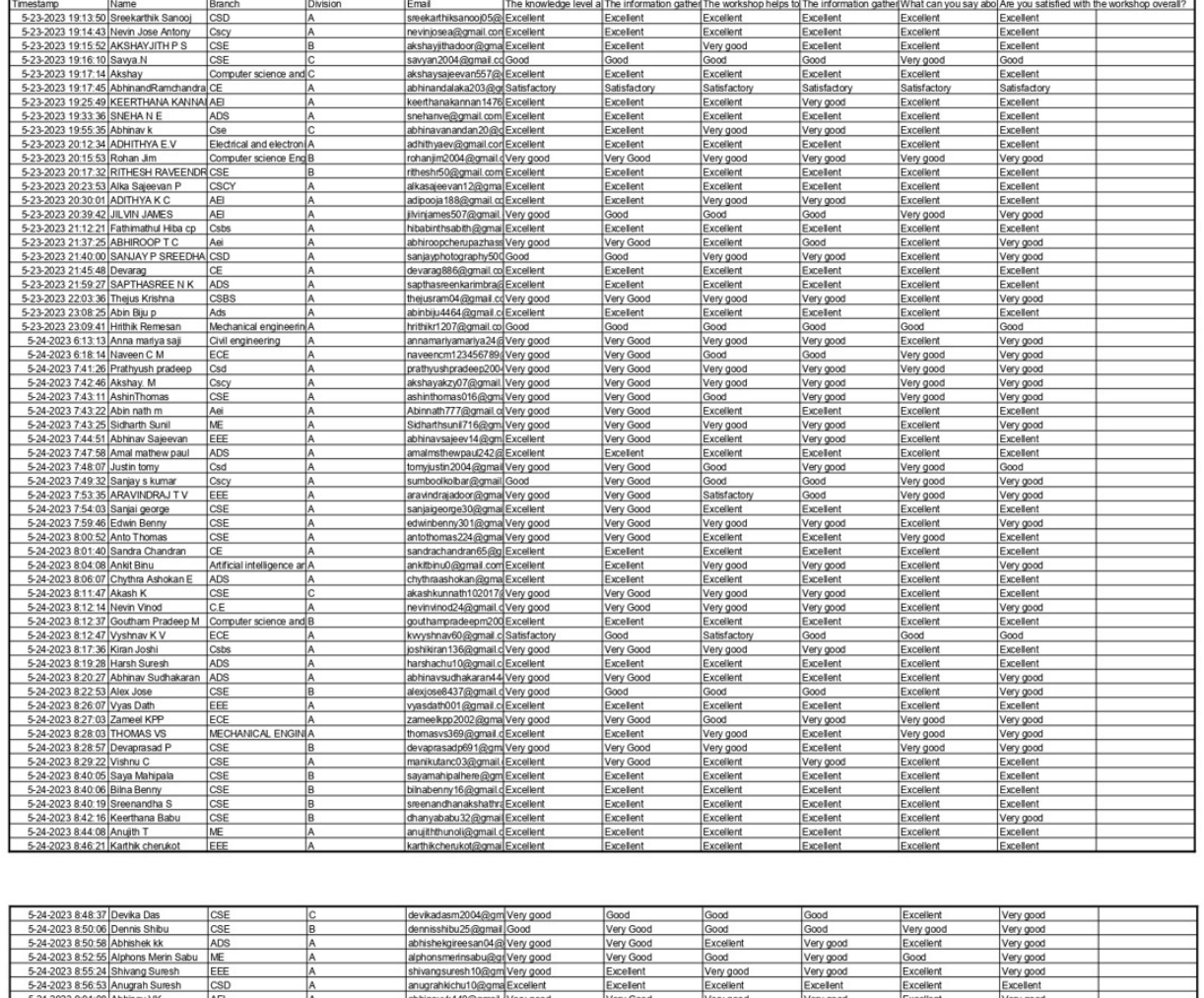

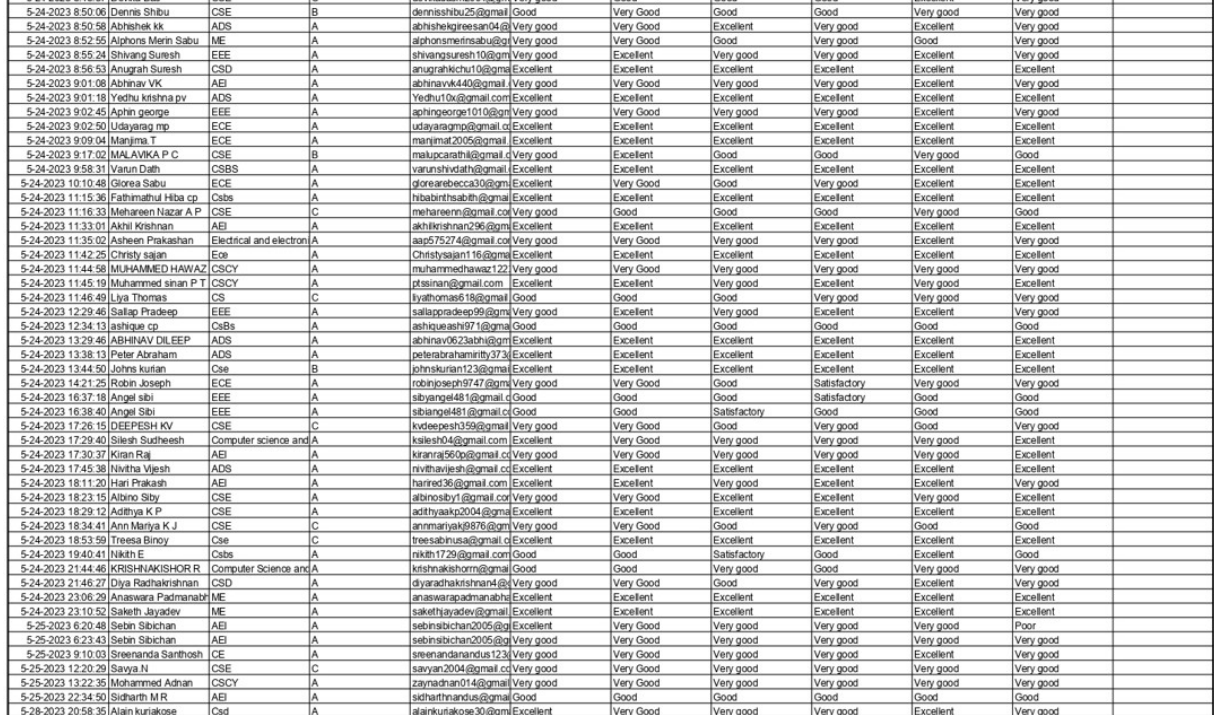

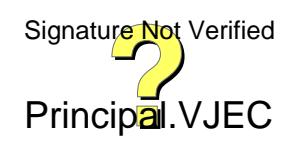